Документ подписан прос<u>той электронной подписью</u><br>Информация о владовосхдарственное аккредитованное не<mark>коммерческое частное образовательное</mark> **учреждение высшего образования** <sub>Должность: ректо**%Академия маркетинга и социально-ин</mark>формационных технологий – ИМСИТ»**</sub> **(г. Краснодар)** 4237c7ccb9b9e111bbaf1f4fcda9201d015c4dbaa12**\$#AH7\QX\BQAkaдемия ИМСИТ)** Информация о владельце: ФИО: Агабекян Раиса Левоновна Дата подписания: 25.01.2024 09:05:04 Уникальный программный ключ:

УТВЕРЖДАЮ

Проректор по учебной работе, доцент

\_\_\_\_\_\_\_\_\_\_\_\_\_\_Н.И. Севрюгина

25 декабря 2023 г.

## **Б1.О.08**

# рабочая программа дисциплины (модуля) **Интегралы и дифференциальные уравнения**

Закреплена за кафедрой **Кафедра математики и вычислительной техники**

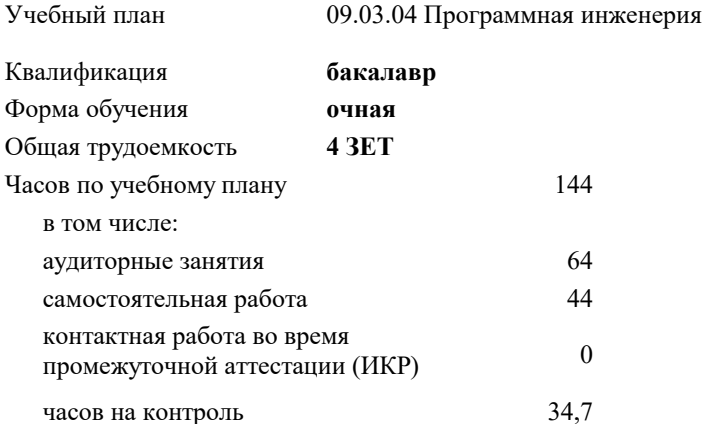

## экзамены 2 Виды контроля в семестрах:

#### **Распределение часов дисциплины по семестрам**

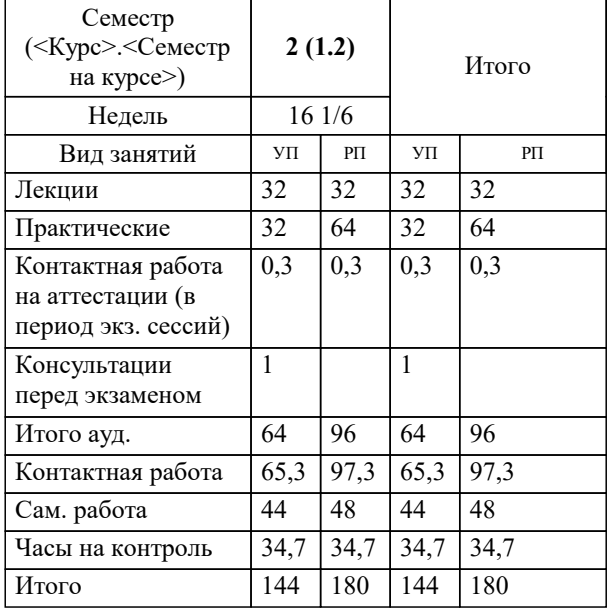

#### Программу составил(и):

*преподаватель, Грицык Екатерина Анатольевна*

Рецензент(ы):

*д.т.н., профессор кафедры информационных систем и программирования КубГТУ, Видовский Л.А.;директор АО "ЮГ-СИСТЕМА ПЛЮС", Глебов О.В.*

**Интегралы и дифференциальные уравнения** Рабочая программа дисциплины

разработана в соответствии с ФГОС ВО:

Федеральный государственный образовательный стандарт высшего образования - бакалавриат по направлению подготовки 09.03.04 Программная инженерия (приказ Минобрнауки России от 19.09.2017 г. № 920)

09.03.04 Программная инженерия составлена на основании учебного плана: утвержденного учёным советом вуза от 25.12.2023 протокол № 4.

**Кафедра математики и вычислительной техники** Рабочая программа одобрена на заседании кафедры

Протокол от 11.12.2023 г. № 5

Зав. кафедрой Исикова Наталья Павловна

Согласовано с представителями работодателей на заседании НМС, протокол №9 от 17 апреля 2023 г.

Председатель НМС проф. Павелко Н.Н.

## 1. ЦЕЛИ ОСВОЕНИЯ ДИСЦИПЛИНЫ (МОЛУЛЯ)

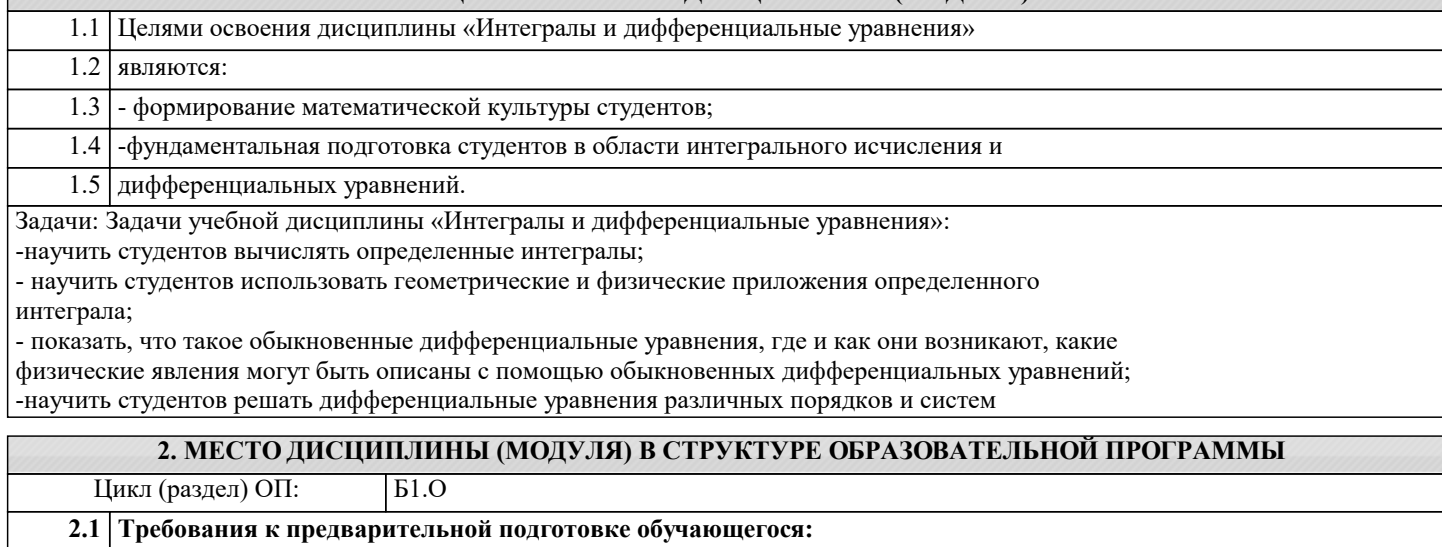

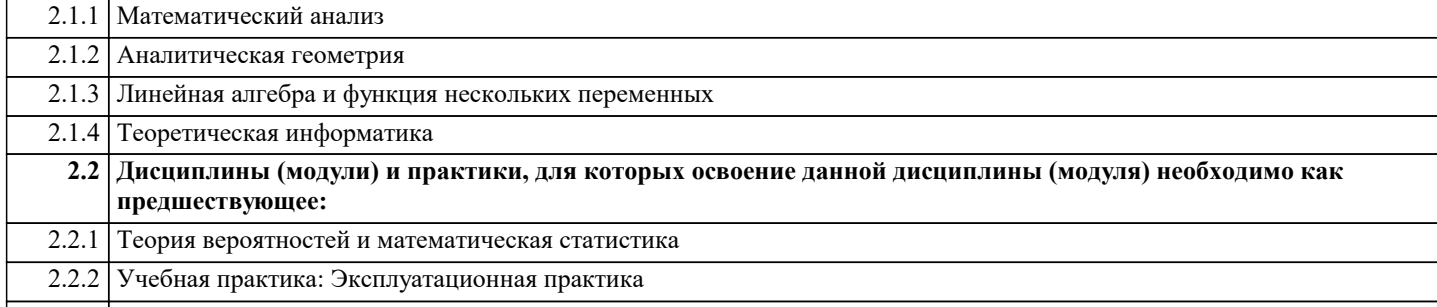

2.2.3 Учебная практика: Технологическая (проектно-технологическая) практика

### 3. ФОРМИРУЕМЫЕ КОМПЕТЕНЦИИ, ИНДИКАТОРЫ ИХ ДОСТИЖЕНИЯ и планируемые результаты обучения

ОПК-1: Способен применять естественнонаучные и общеинженерные знания, методы математического анализа и моделирования, теоретического и экспериментального исследования в профессиональной деятельности;

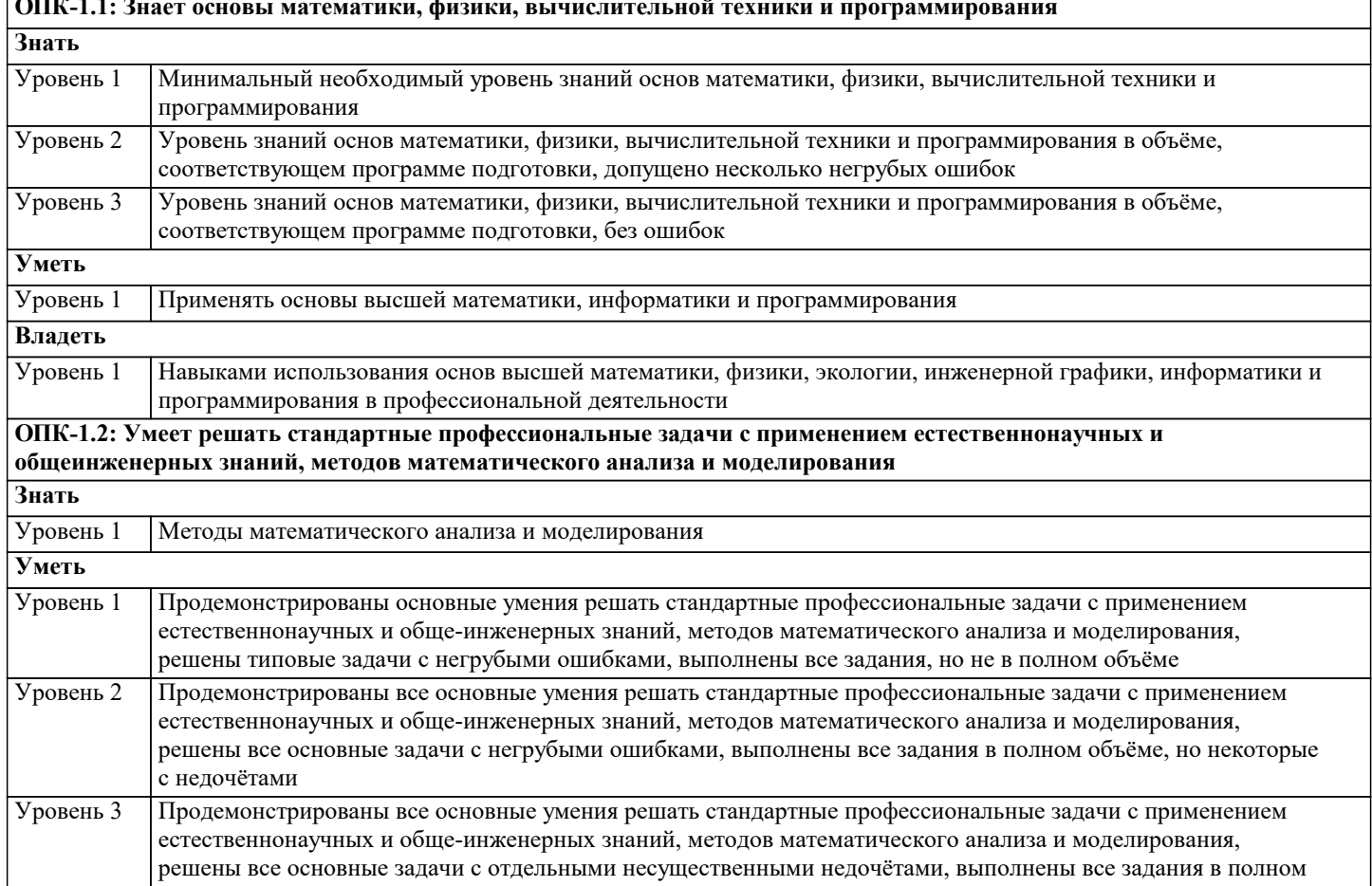

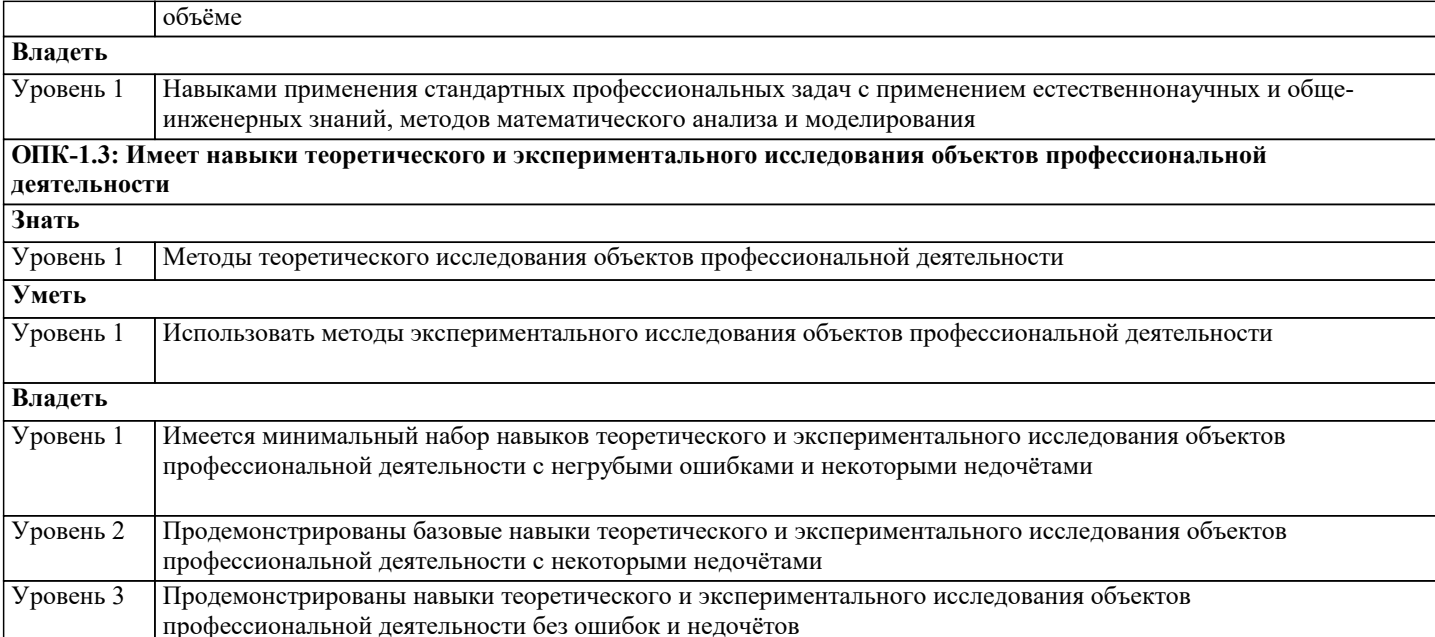

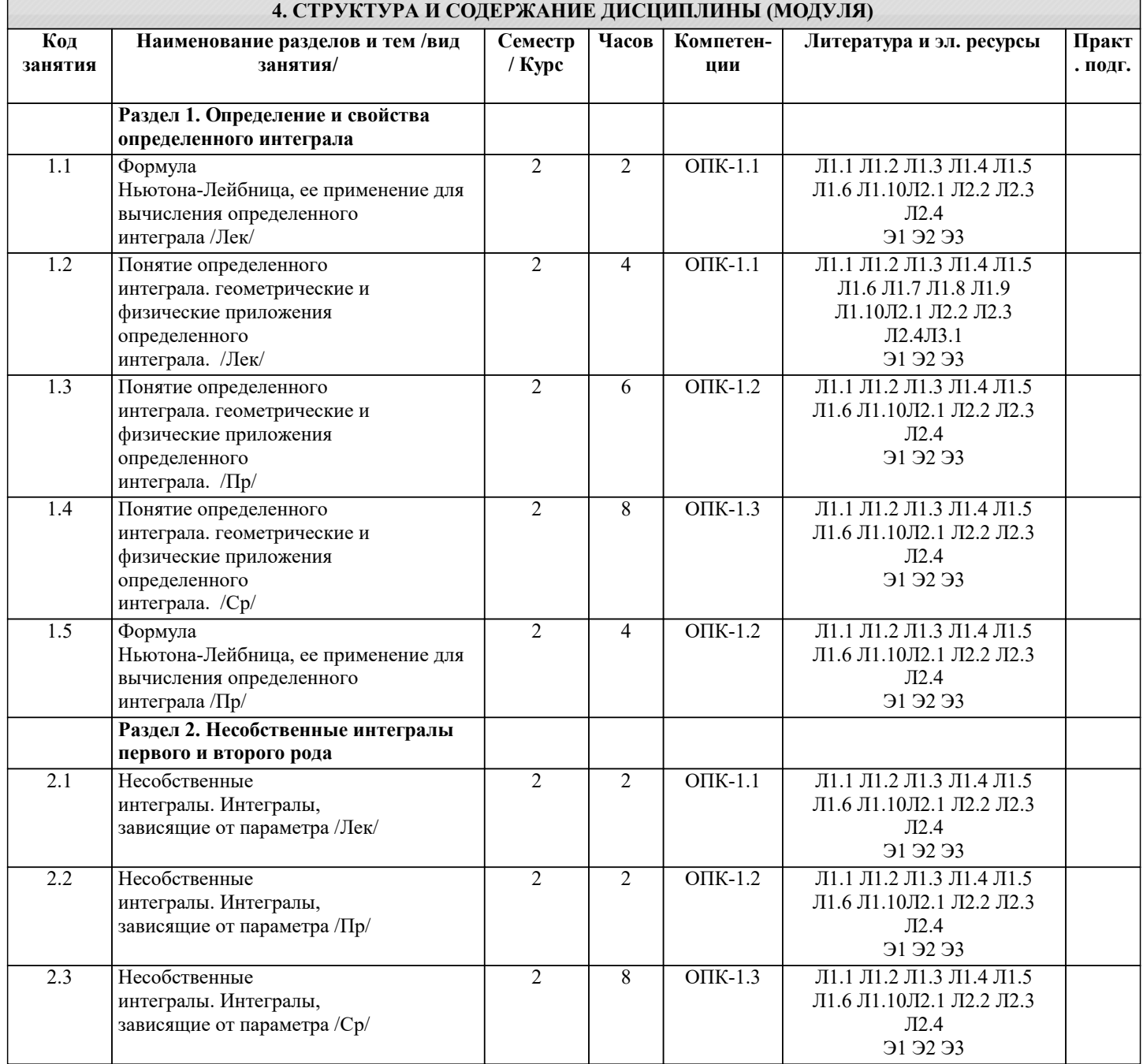

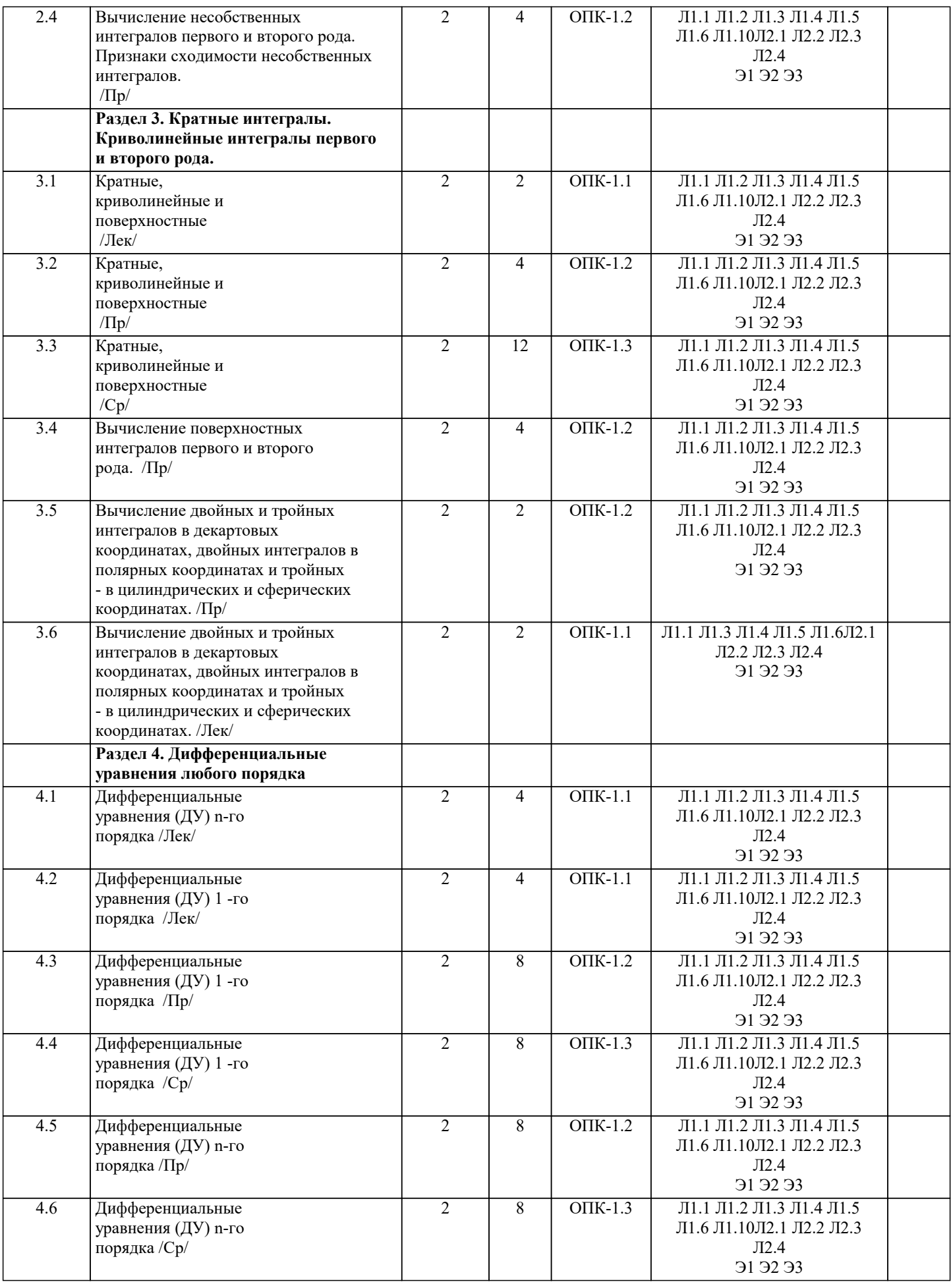

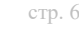

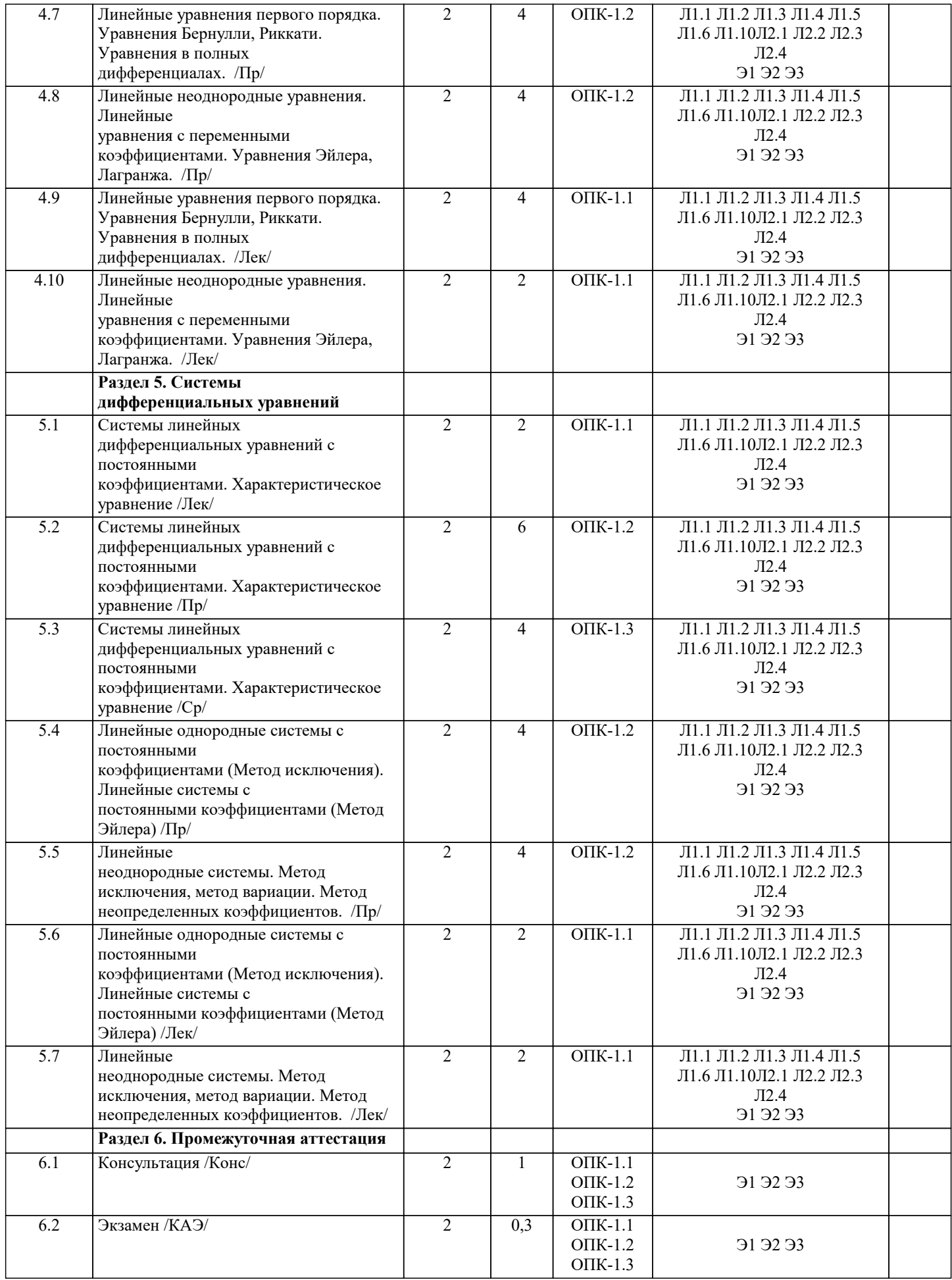

## **5. ОЦЕНОЧНЫЕ МАТЕРИАЛЫ**

#### 5.1. Контрольные вопросы и задания

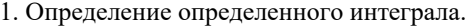

2. Геометрический и физический смысл определённого интеграла

3. Свойства определенного интеграла

- 4. Вычисление определенного интеграла. Формула Ньютона-Лейбница
- 5. Замена переменной в определённом интеграле
- 6. Формула интегрирования по частям для определённого интеграла
- 7. Вычисление площадей плоских фигур в декартовых координатах
- 8. Вычисление площадей плоских фигур в полярных координатах
- 9. Вычисление длин кривых в декартовых координатах
- 10. Вычисление длин кривых, заданных параметрически
- 11. Вычисление длин кривых в полярных координатах
- 12. Вычисление объема тела
- 13. Механические приложения определенного интеграла: работа переменной силы
- 14. Механические приложения определенного интеграла: путь, пройденный телом
- 15. Механические приложения определенного интеграла: давление жидкости на вертикальную пластинку
- 16. Вычисление статистических моментов и координат центра тяжести плоской кривой
- 17. Вычисление статистических моментов и координат центра тяжести плоской фигуры
- 18. Первый замечательный предел. Второй замечательный предел
- 19. Определение двойного интеграла
- 20. Геометрический смысл двойного интеграла
- 21. Физический смысл двойного интеграла
- 22. Свойства двойного интеграла
- 23. Вычисление двойного интеграла в декартовых координатах
- 24. Замена переменных в двойном интеграле. Вычисление двойного интеграла в полярных координатах
- 25. Приложения двойного интеграла. Вычисление геометрических величин
- 26. Приложения двойного интеграла. Вычисление физических и механических величин
- 27. Определение тройного интеграла
- 28. Свойства тройного интеграла
- 29. Вычисление тройного интеграла в декартовых координатах
- 30. Замена переменных в тройном интеграле. Вычисление тройного интеграла в цилиндрических координатах
- 31. Замена переменных в тройном интеграле. Вычисление тройного интеграла в сферических координатах
- 32. Приложения тройного интеграла.
- 33. Определение криволинейного интеграла I-го рода
- 34. Вычисление криволинейного интеграла I-го рода
- 35. Некоторые приложения криволинейного интеграла I-го рода
- 36. Определение криволинейного интеграла П-го рода
- 37. Вычисление криволинейного интеграла II-го рода
- 38. Дифференциальные уравнения. Основные понятия и определения. Какие линии называются
- изоклинами?
- 39. Уравнения с разделяющимися переменными. Уравнения с разделенными переменными.
- 40. Уравнения, приводящиеся к уравнениям с разделяющимися переменными.
- 41. Линейные уравнения 1 -го порядка.
- 42. Метод вариации постоянных.
- 43. Уравнение Бернулли и его сведение к линейному уравнению.
- 44. Уравнение Риккати и его сведение к линейному уравнению.
- 45. Уравнение в полных дифференциалах.
- 46. Интегрирующий множитель. Условие существования интегрирующего множителя,

зависящего только от х и от у.

47. Теорема существования и елинственности решения

48. Особые точки, особые кривые (узел, село, фокус, центр).

#### 5.2. Темы письменных работ

Курсовая работа не предусмотрена учебным планом.

## 5.3. Фонд оценочных средств

Оценочные средства для проведения промежуточной и текущей аттестации обучающихся прилагаются к рабочей программе. Оценочные и методические материалы хранятся на кафедре, обеспечивающей преподавание данной дисциплины (модуля), а также размещены в электронная образовательной среде академии в составе соответствующего курса URL: eios.imsit.ru.

## 5.4. Перечень видов оценочных средств

Задания со свободно конструируемым ответом (СКО) предполагает составление развернутого ответа на теоретический вопрос. Задание с выбором одного варианта ответа (ОВ, в задании данного типа предлагается несколько вариантов ответа, среди которых один верный. Задания со свободно конструируемым ответом (СКО) предполагает составление развернутого

#### ответа, включающего полное решение задачи с пояснениями.

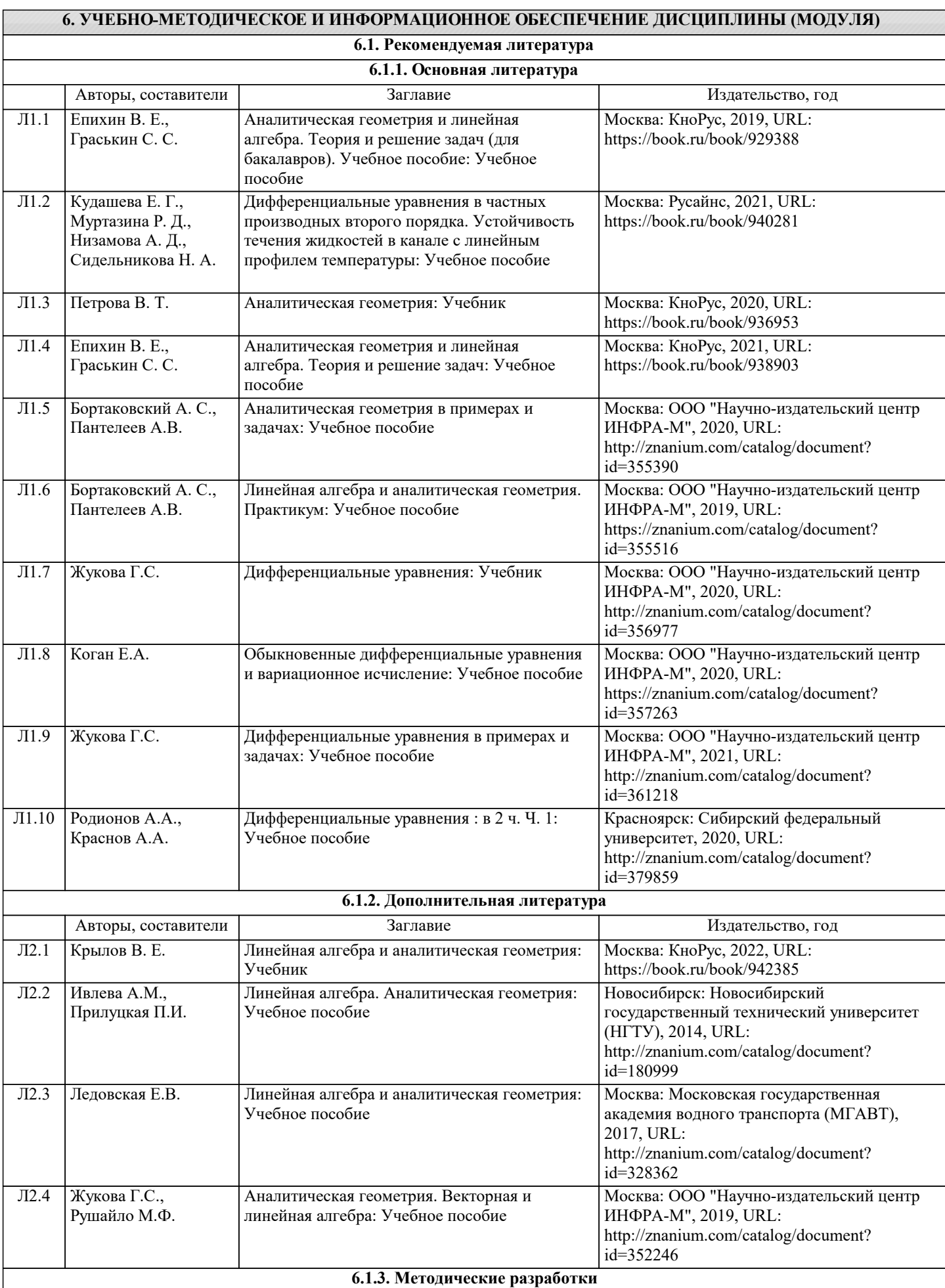

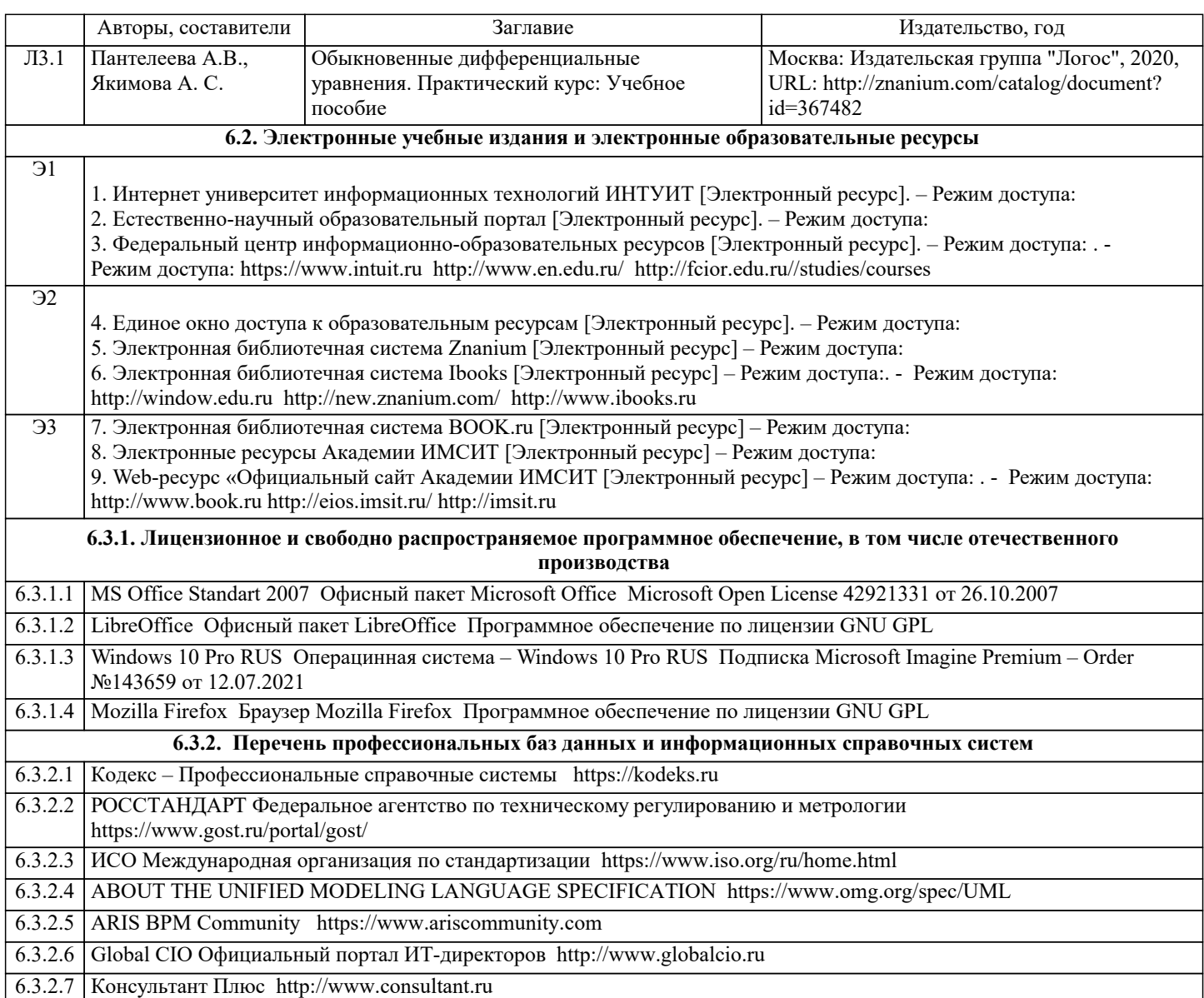

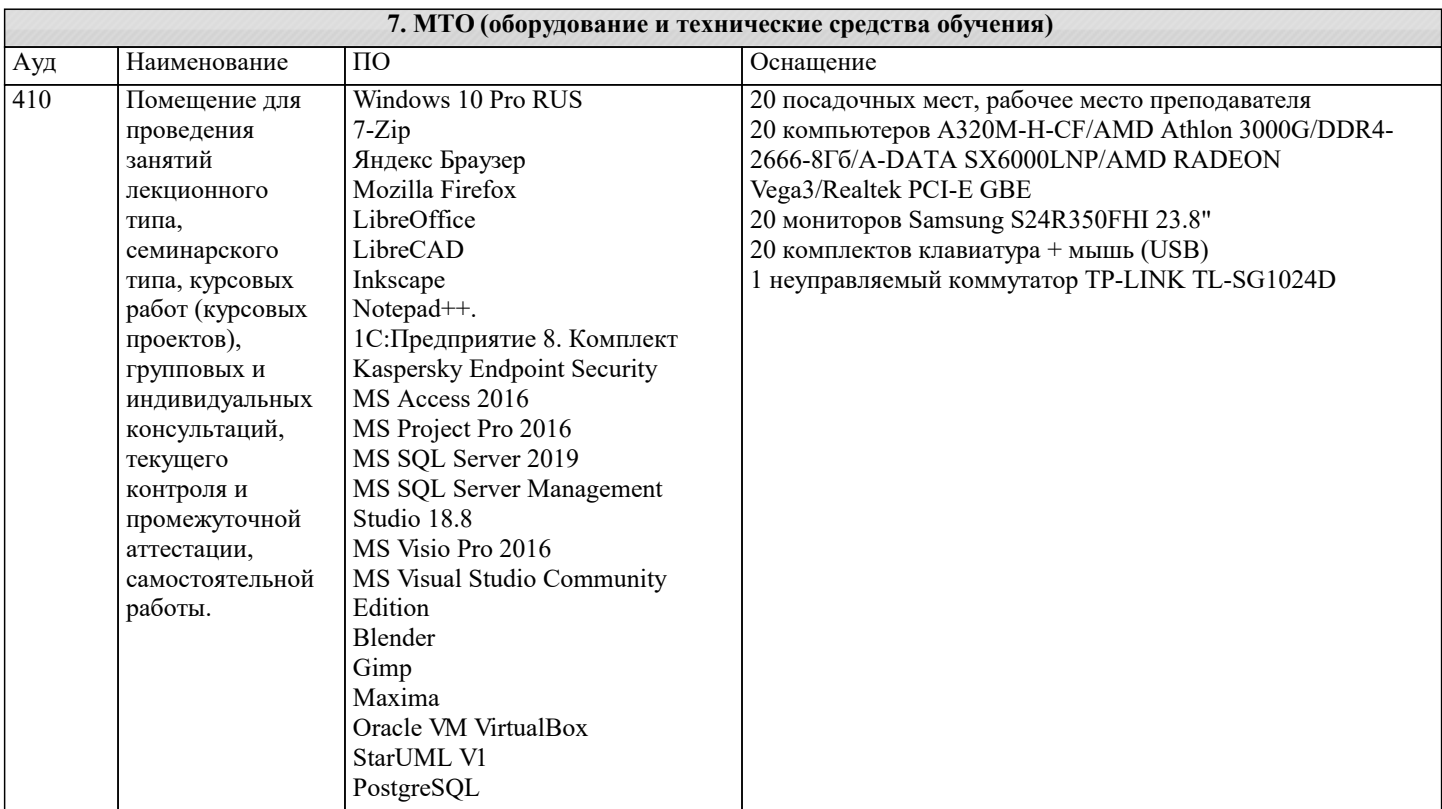

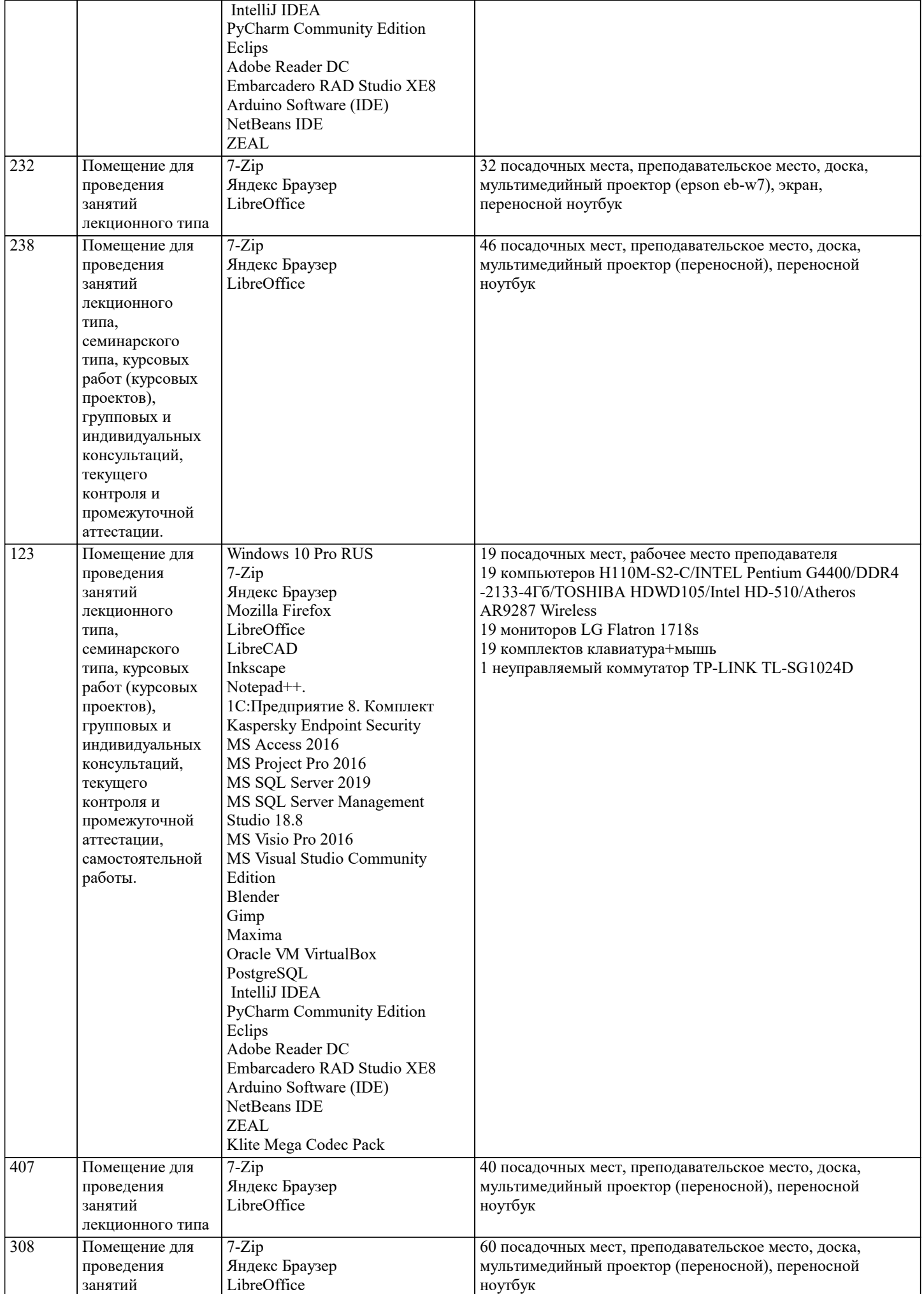

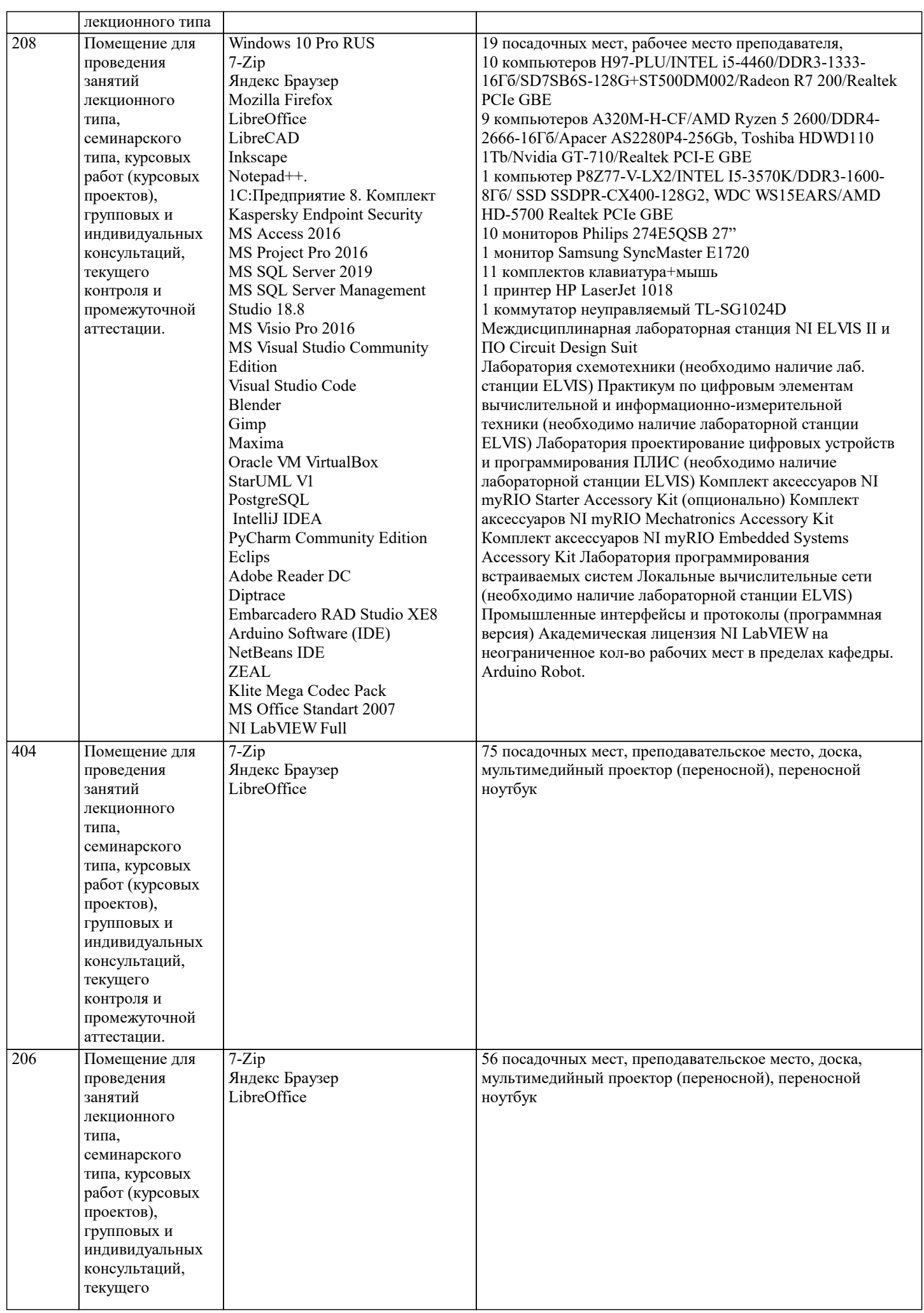

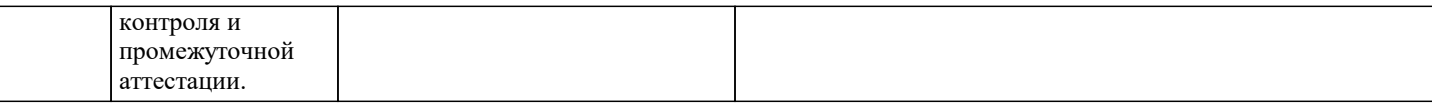

#### **8. МЕТОДИЧЕСКИЕ УКАЗАНИЯ ДЛЯ ОБУЧАЮЩИХСЯ ПО ОСВОЕНИЮ ДИСЦИПЛИНЫ (МОДУЛЯ)** В соответствии с требованиями ФГОС ВО по направлению подготовки реализация компетентностного подхода предусматривает использование в учебном процессе активных и интерактивных форм проведения занятий (разбор конкретных задач, проведение блиц-опросов, исследовательские работы) в сочетании с внеаудиторной работой с целью формирования и развития профессиональных навыков обучающихся. Лекционные занятия дополняются ПЗ и различными формами СРС с учебной и научной литературой В процессе такой работы студенты приобретают навыки «глубокого чтения» - анализа и интерпретации текстов по методологии и методике дисциплины. Учебный материал по дисциплине «Интегралы и дифференциальные уравнения». разделен на логически завершенные части (модули), после изучения, которых предусматривается аттестация в форме письменных тестов, контрольных работ. Работы оцениваются в баллах, сумма которых дает рейтинг каждого обучающегося. В баллах оцениваются не только знания и навыки обучающихся, но и их творческие возможности: активность, неординарность решений поставленных проблем. Каждый модуль учебной дисциплины включает обязательные виды работ – лекции, ПЗ, различные виды СРС (выполнение домашних заданий по решению задач, подготовка к лекциям и практическим занятиям). Форма текущего контроля знаний – работа студента на практическом занятии, опрос. Форма промежуточных аттестаций – контрольная работа в аудитории, домашняя работа. Итоговая форма контроля знаний по модулям – контрольная работа с задачами по материалу модуля. Методические указания по выполнению всех видов учебной работы размещены в электронной образовательной среде академии. Методические указания и материалы по видам учебных занятий по дисциплине: Вид учебных занятий, работ - Организация деятельности обучающегося Лекция - Написание конспекта лекций: кратко, схематично, последовательно фиксировать основные положения, выводы, формулировки, обобщения, отмечать важные мысли, выделять ключевые слова, термины. Проверка терминов, понятий с помощью энциклопедий, словарей, справочников с выписыванием толкований в тетрадь. Обозначить вопросы, термины, материал, который вызывает трудности, попытаться найти ответ в рекомендуемой литературе, если самостоятельно не удаётся разобраться в материале, необходимо сформулировать вопрос и задать преподавателю на консультации, на практическом занятии. - Конспектирование источников. Работа с конспектом лекций, подготовка ответов к контрольным вопросам, просмотр рекомендуемой литературы, работа с текстом. Выполнение практических задач в инструментальных средах. Выполнение проектов. Решение расчётно-графических заданий, решение задач по алгоритму и др. Самостоятельная работа - Знакомство с основной и дополнительной литературой, включая справочные издания, зарубежные источники, конспект основных положений, терминов, сведений, требующихся для запоминания и являющихся основополагающими в этой теме. Составление аннотаций к прочитанным литературным источникам и др. **9. МЕТОДИЧЕСКИЕ УКАЗАНИЯ ОБУЧАЮЩИМСЯ ПО ВЫПОЛНЕНИЮ САМОСТОЯТЕЛЬНОЙ РАБОТЫ** Основными задачами самостоятельной работы студентов, являются: во–первых, продолжение изучения дисциплины в домашних условиях по программе, предложенной преподавателем; во–вторых, привитие студентам интереса к технической и математической литературе, инженерному делу. Изучение и изложение информации, полученной в результате изучения научной литературы и практических материалов, предполагает развитие у студентов как владения навыками устной речи, так и способностей к четкому письменному изложению материала. Основной формой контроля за самостоятельной работой студентов являются практические занятия, а также еженедельные консультации преподавателя. Практические занятия – наиболее подходящее место для формирования умения применять полученные знания в практической деятельности. При подготовке к практическим занятиям следует соблюдать систематичность и последовательность в работе. Необходимо сначала внимательно ознакомиться с содержанием плана практических занятий. Затем, найти в учебной литературе соответствующие разделы и прочитать их. Осваивать изучаемый материал следует по частям. После изучения какой-либо темы или ее отдельных разделов необходимо полученные знания привести в систему, связать воедино весь проработанный материал. При подведении итогов самостоятельной работы преподавателем основное внимание должно уделяться разбору и оценке лучших работ, анализу недостатков. По предложению преподавателя студент может изложить содержание выполненной им